# tabcalc

June 2, 2019

#### Abstract

Perform arbitrary math with columns in a table. Part of the dscalc package.

# 1 Instruments/Modes

Instrument Mode  $n/a$  n/a

## 2 Use

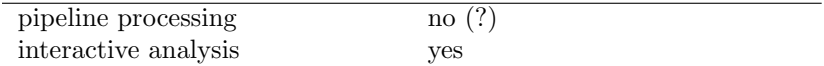

# 3 Description

tabcalc performs arbitrary calculations on table columns.

tabcalc makes use of selectlib to perform arbitrary math on table columns. Any operation supported by selectlib is allowed. The name and type of the result column can be specified on the command line. If the result column exists, it will be overwritten.

### 3.1 Examples

• tabcalc --tables=set.ds:table --expression="time + 43" --column=time43

Create the column time43 by adding row by row 43 to the values read from the column time in the table table in the dataset set.ds.

• tabcalc --tables=set.ds:table --expression="time + 43" --column=time43 --columnunit=s --columnlabel="corrected time"

As above, but now the unit and comment fields of the result column time43 are set.

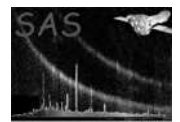

## 4 Parameters

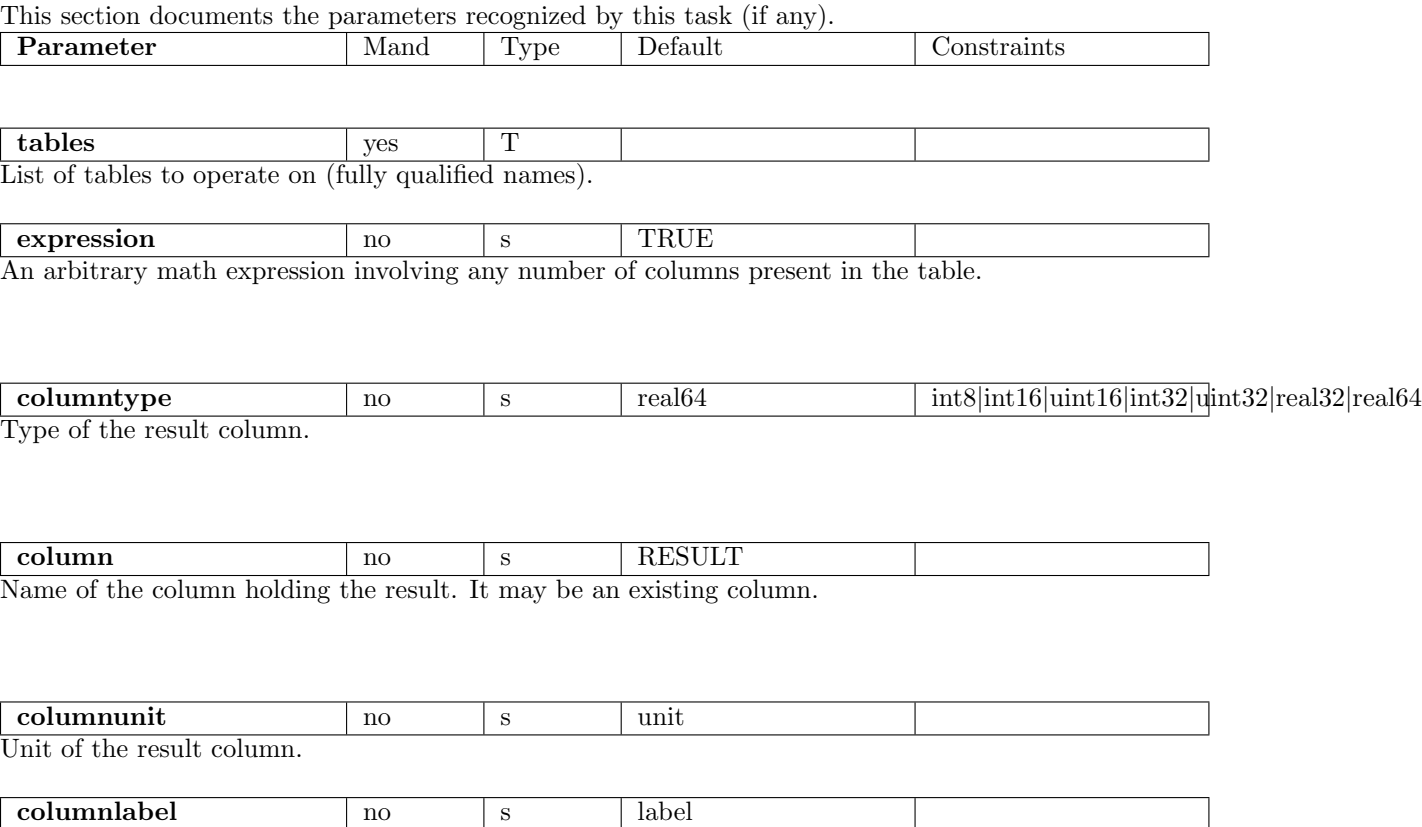

Label of the result column.

### 5 Errors

This section documents warnings and errors generated by this task (if any). Note that warnings and errors can also be generated in the SAS infrastructure libraries, in which case they would not be documented here. Refer to the index of all errors and warnings available in the HTML version of the SAS documentation.

## 6 Input Files

1. Any data set that can be read by the dal.

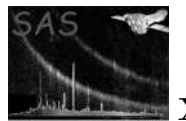

# 7 Output Files

1. The input data set, modified as required.

# 8 Algorithm

```
read expression
foreach table
  open table
  call selectlib with table and expression
  close table
end foreach
```
# 9 Comments

# 10 Future developments

# References